# Neuroimaging data visualization

Vesa Putkinen

Academy Research Fellow

Turku PET Centre

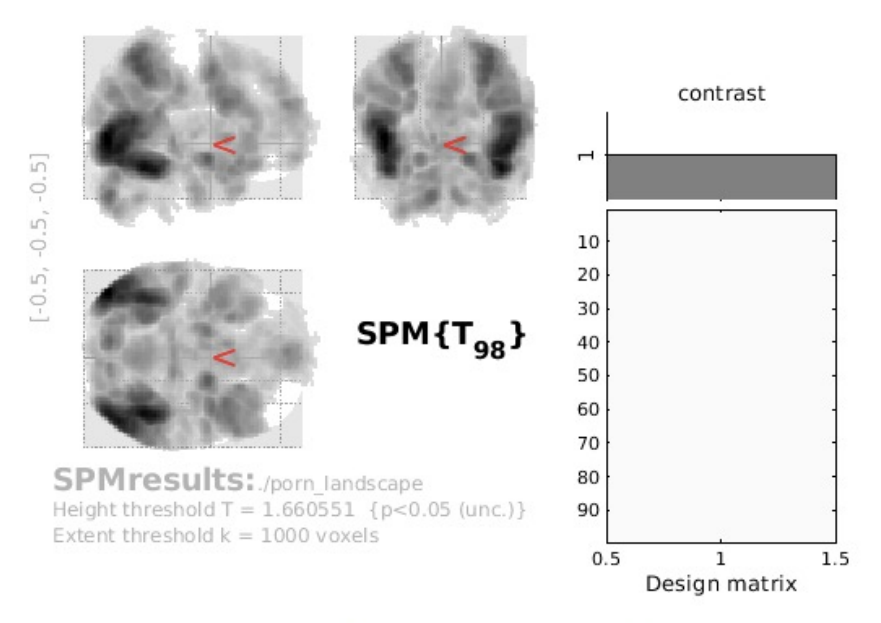

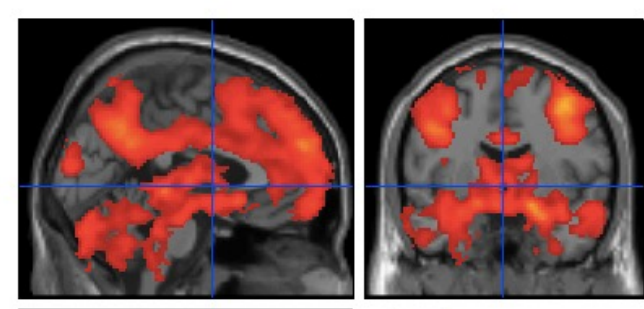

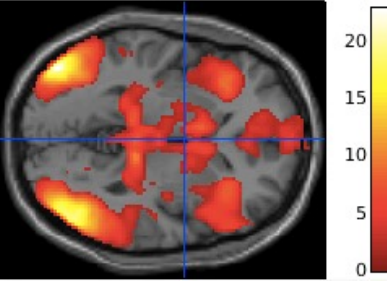

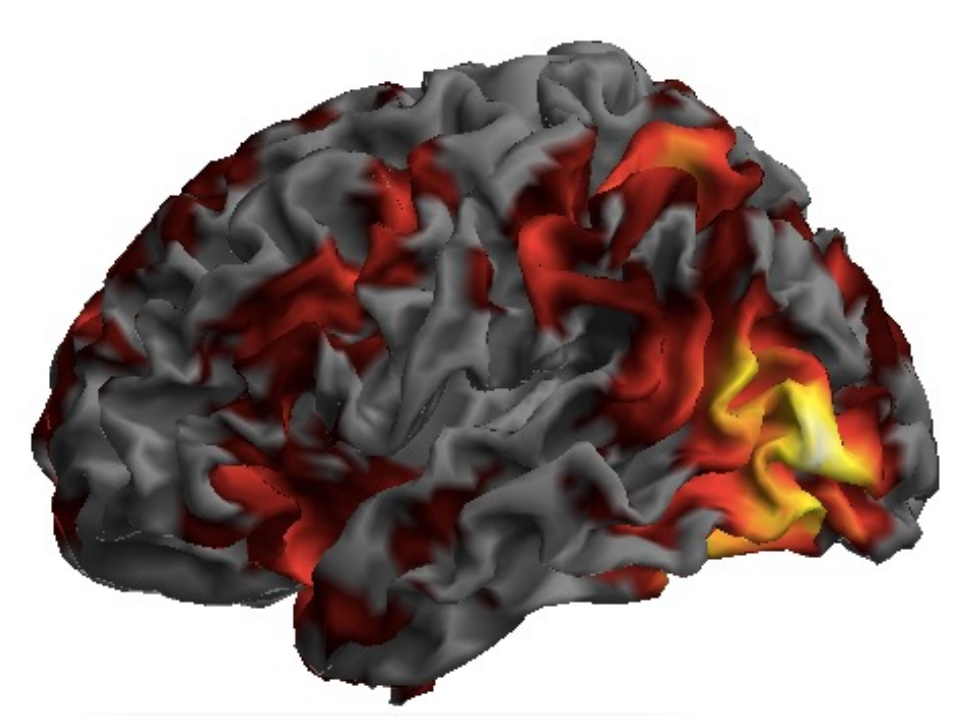

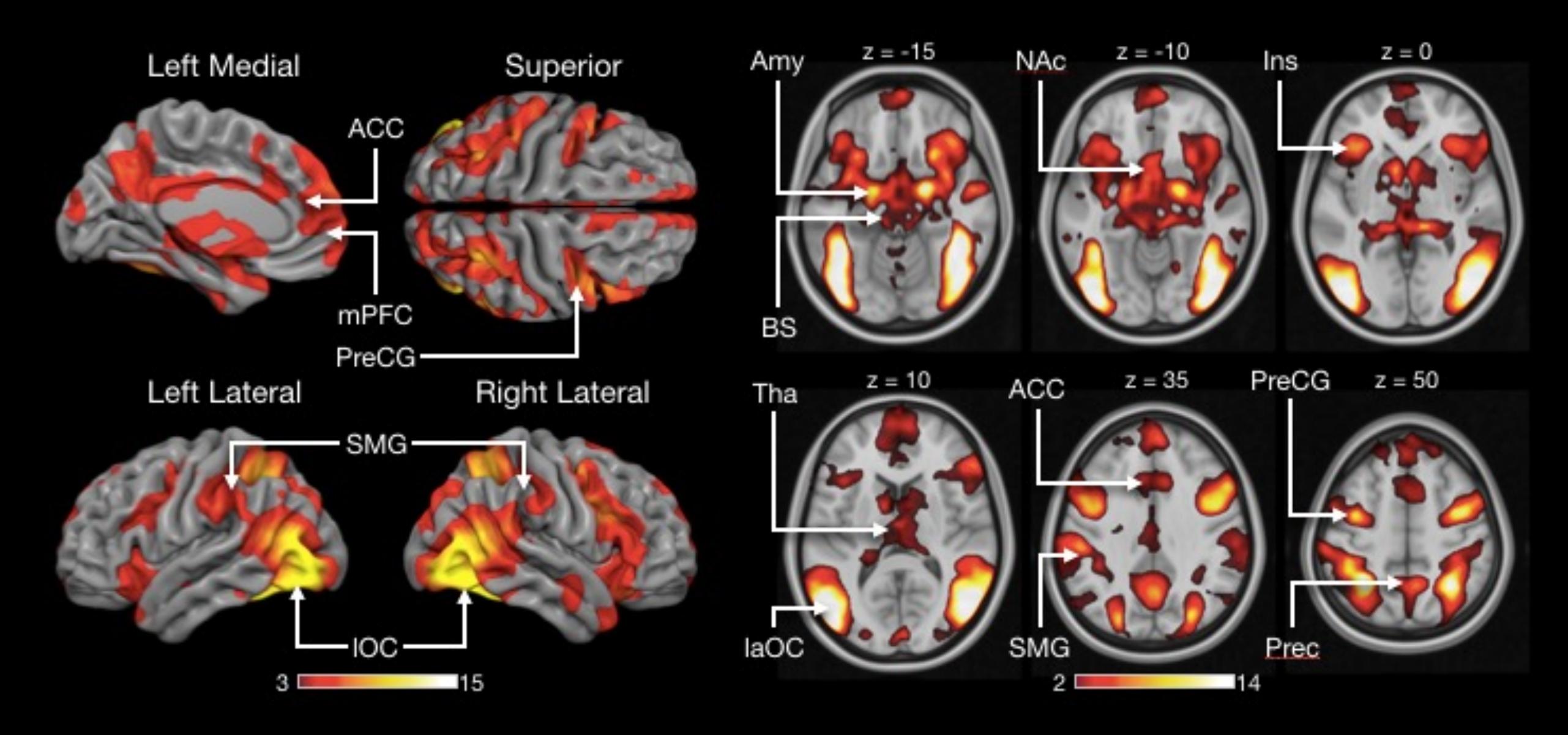

Putkinen et al. 2022

## MRIcroGL

## MRICroGL

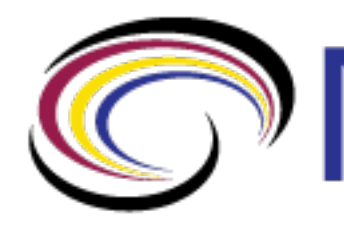

- Open source medical image viewer
- Can be downloaded for free from www.nitr
- Runs on Mac, Windows and Linux
- Includes a a graphical interface and scription
- Scripts can be run from the GUI or invoked command line
- (Can do DICOM to NifTI conversion)

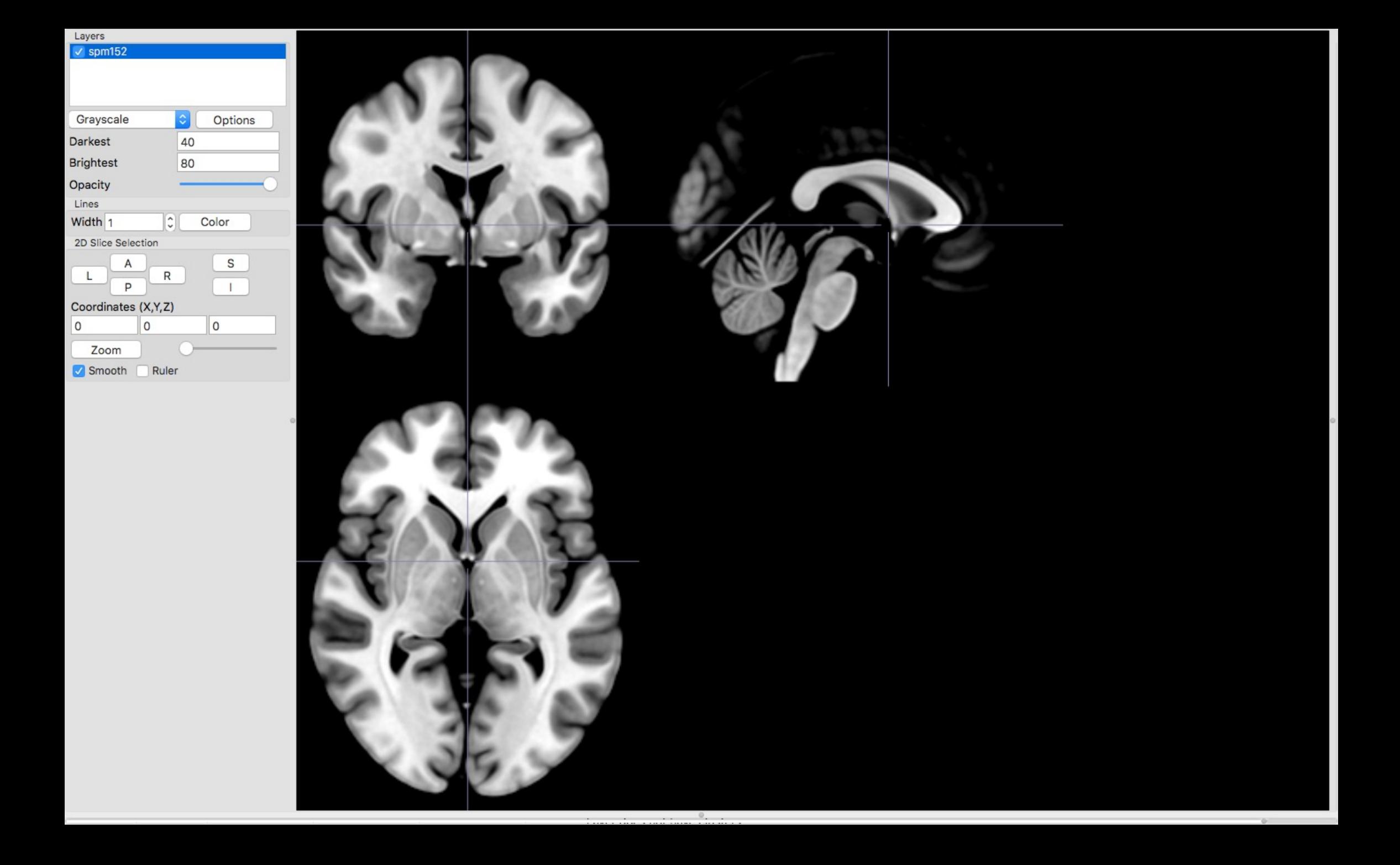

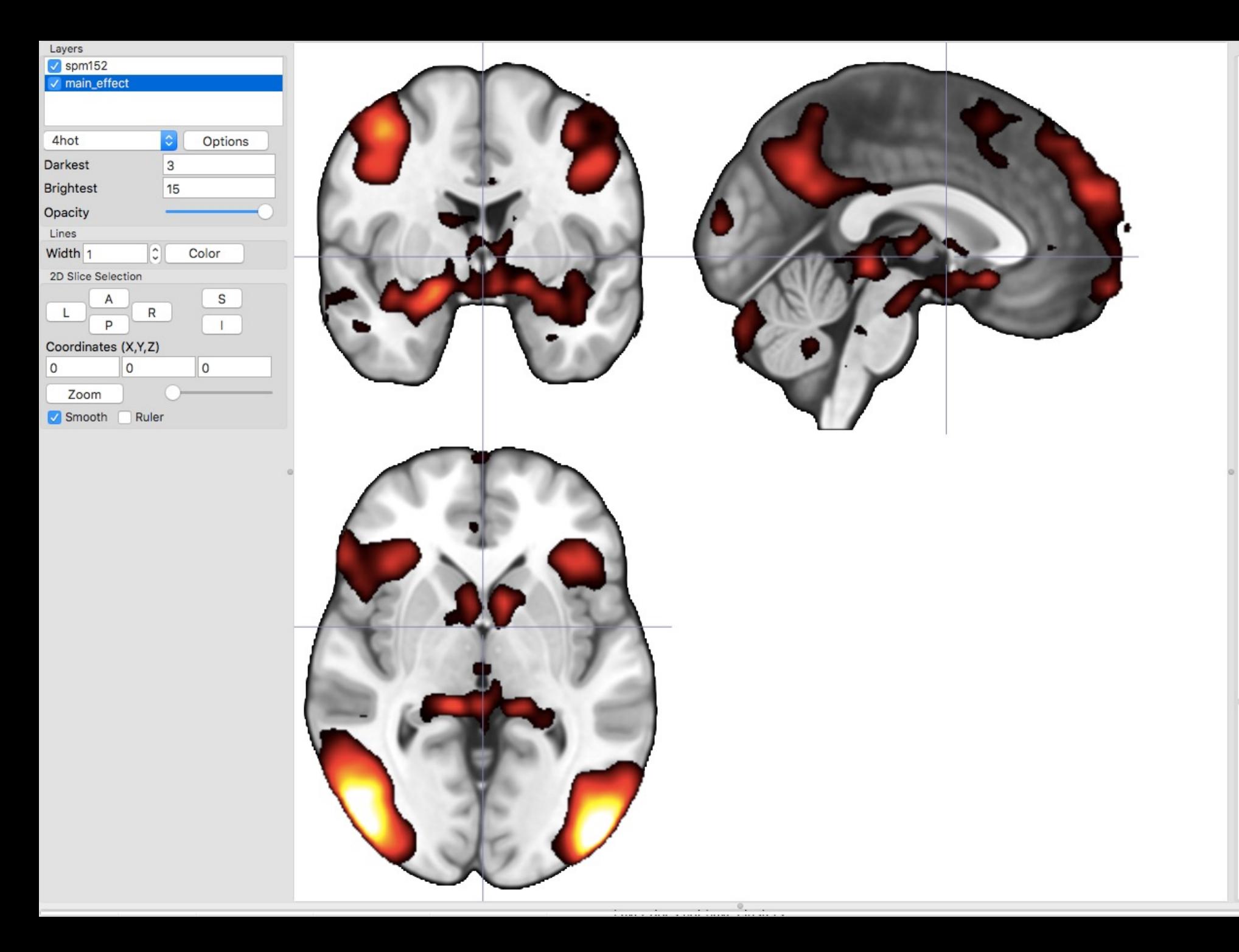

Scripting import gl import gr<br>print(sys.version)<br>print(sys.path)<br>print(gl.version())<br>gl.resetdefaults()<br>gl.loadimage('mni152')

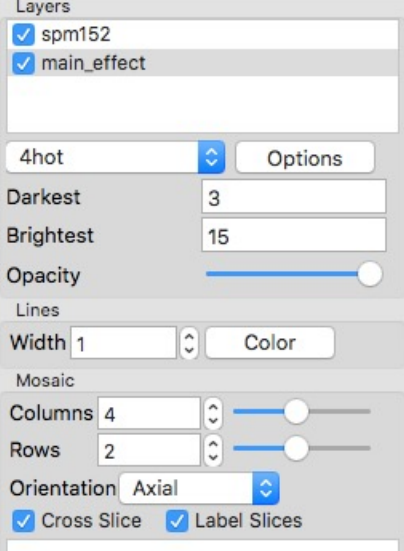

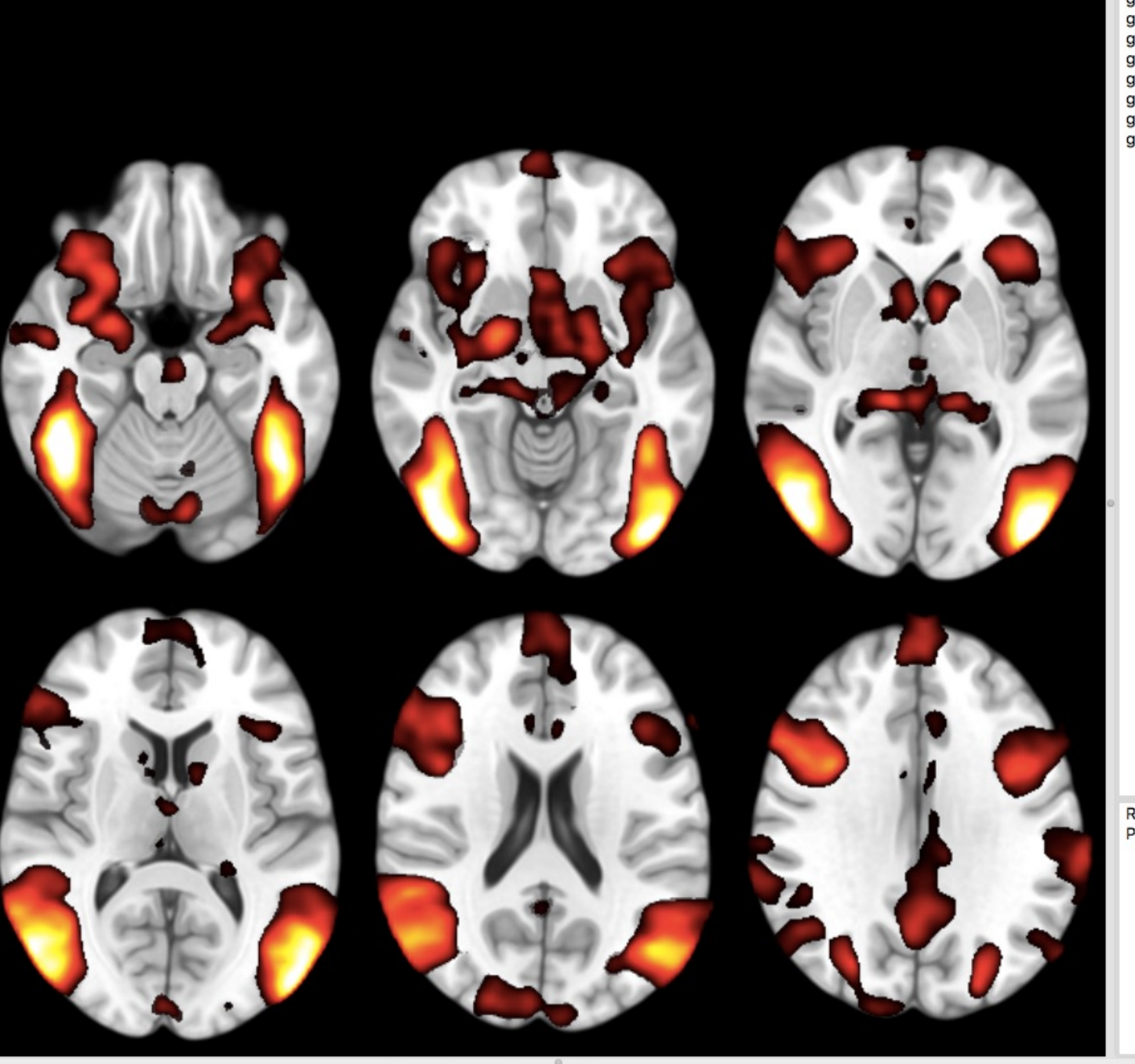

Scripting [Line 4 Col 19]<br>
import gl<br>
gl.loadimage('spm152')<br>
gl.minmax(0, 10, 80)<br>
gl.overlayload('~/pesktop//main\_effect.nii')<br>
gl.minmax(1, 3, 15)<br>
gl.colorname (1,"4hot")<br>
gl.opacity(1,100)<br>
gl.mosaic("A -20 -10 0 ; 10

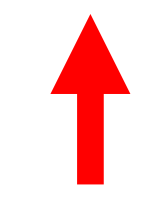

**Running Python script<br>Python Succesfully Executed** 

### Volume Rendering with MRIcroGL

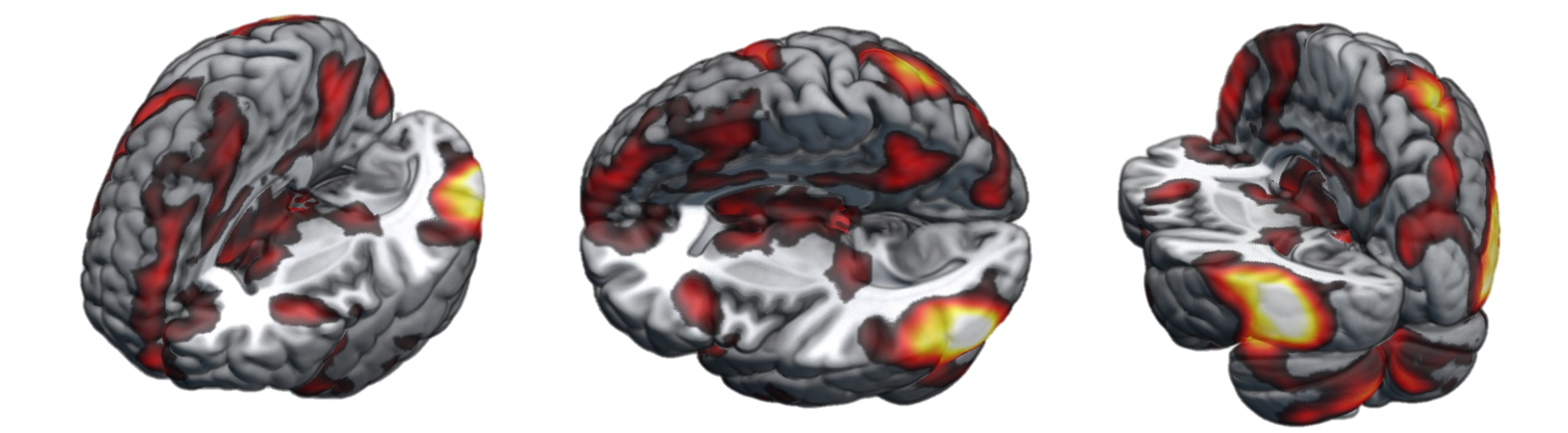

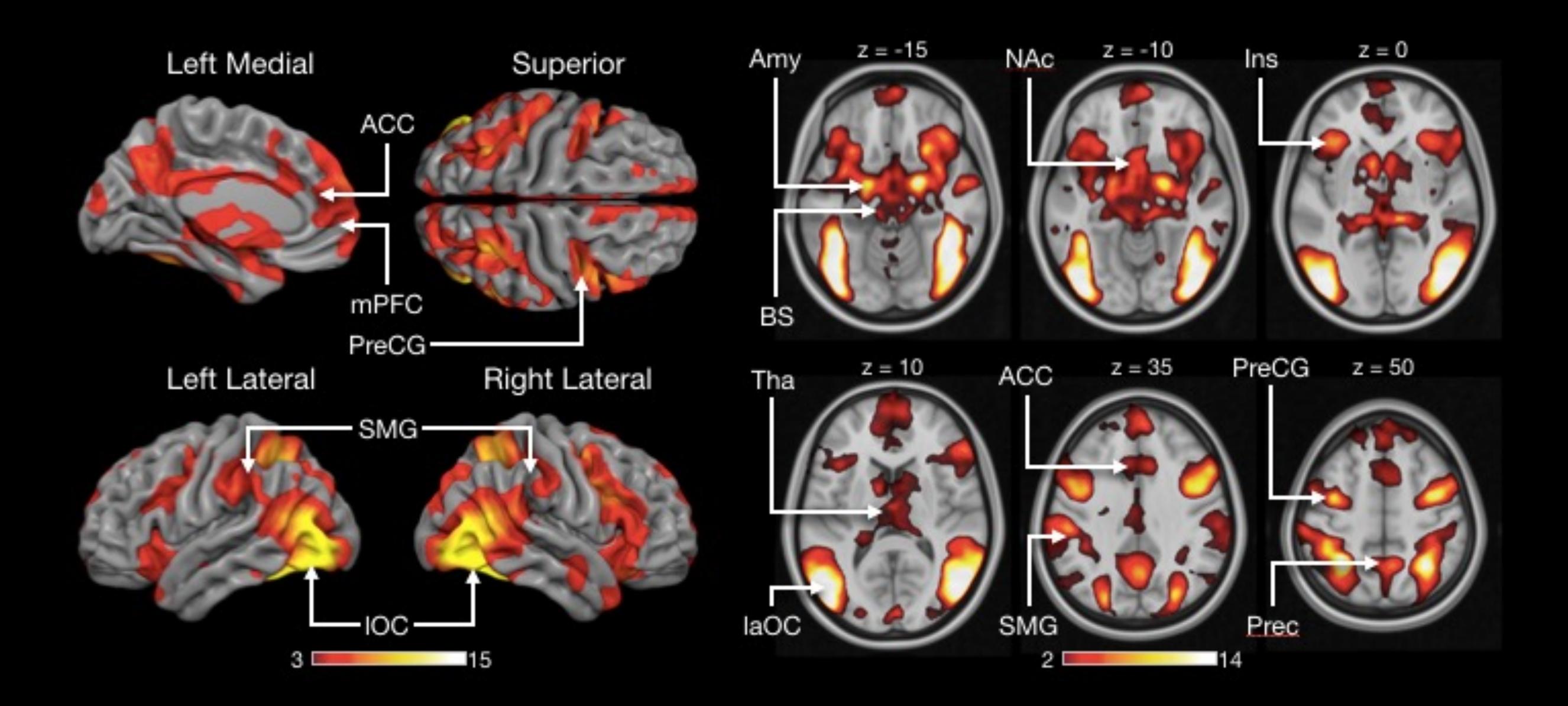

### Surf Ice

- A surface renderer closely related to MRIc
- Can also be downloaded for free from ww
- Similar scripting capabilities as MRIcroGL

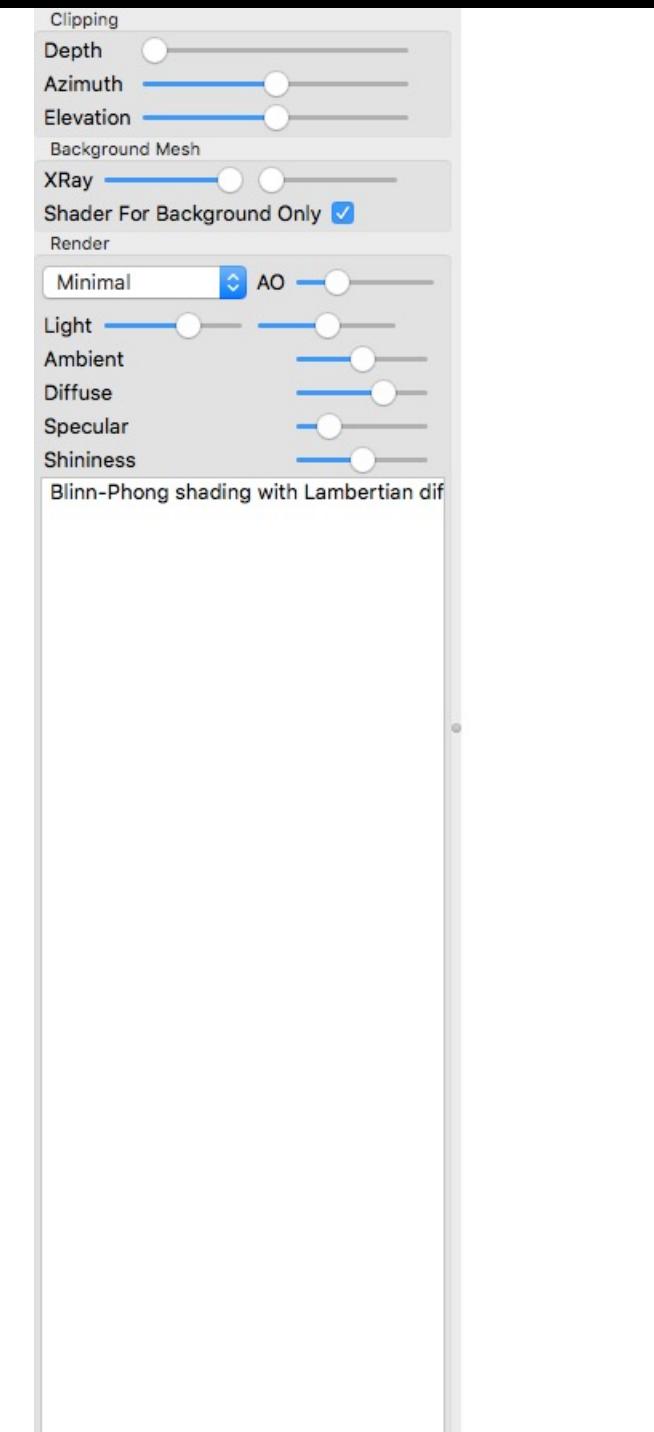

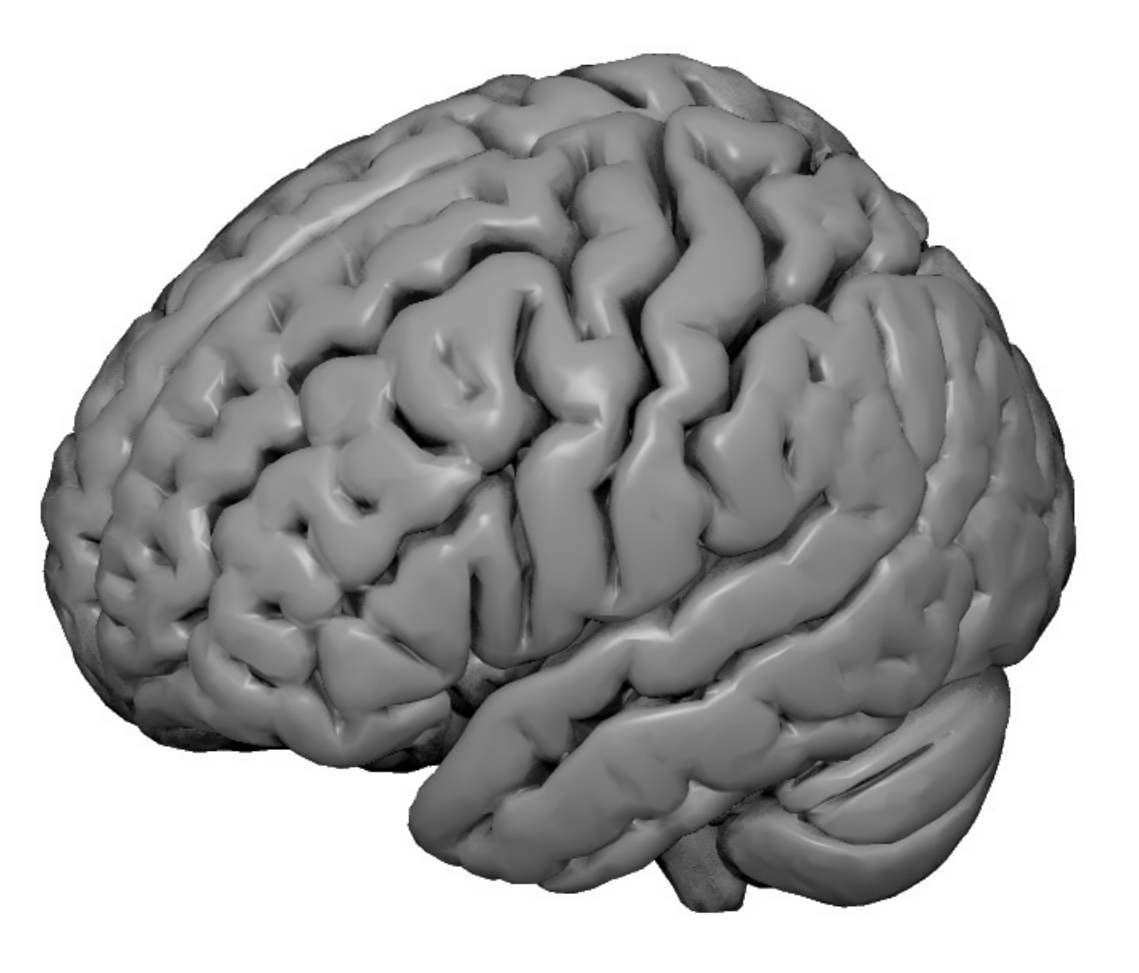

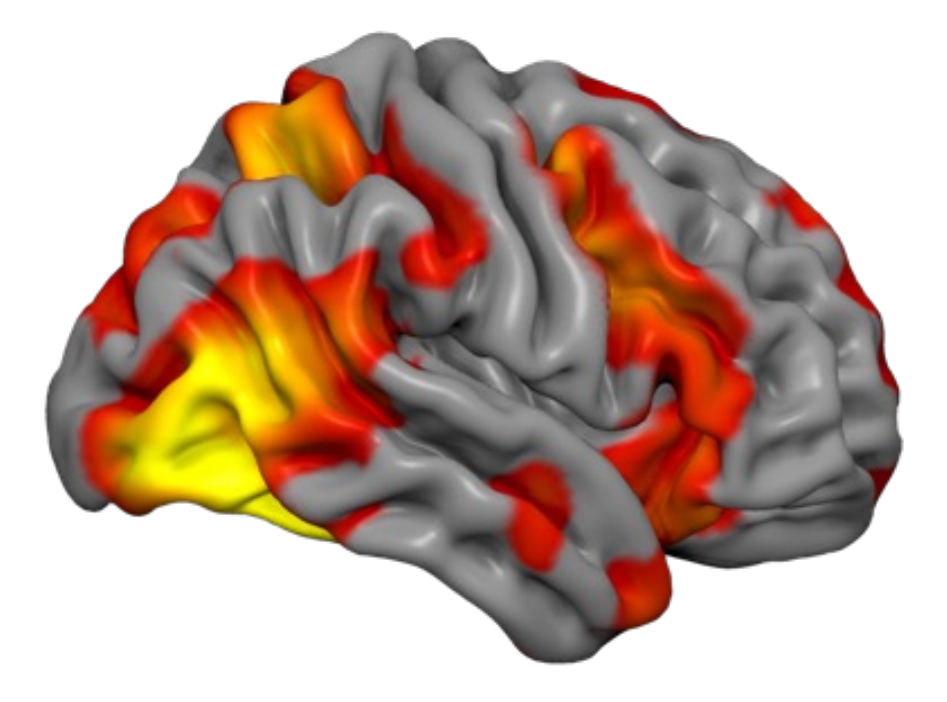

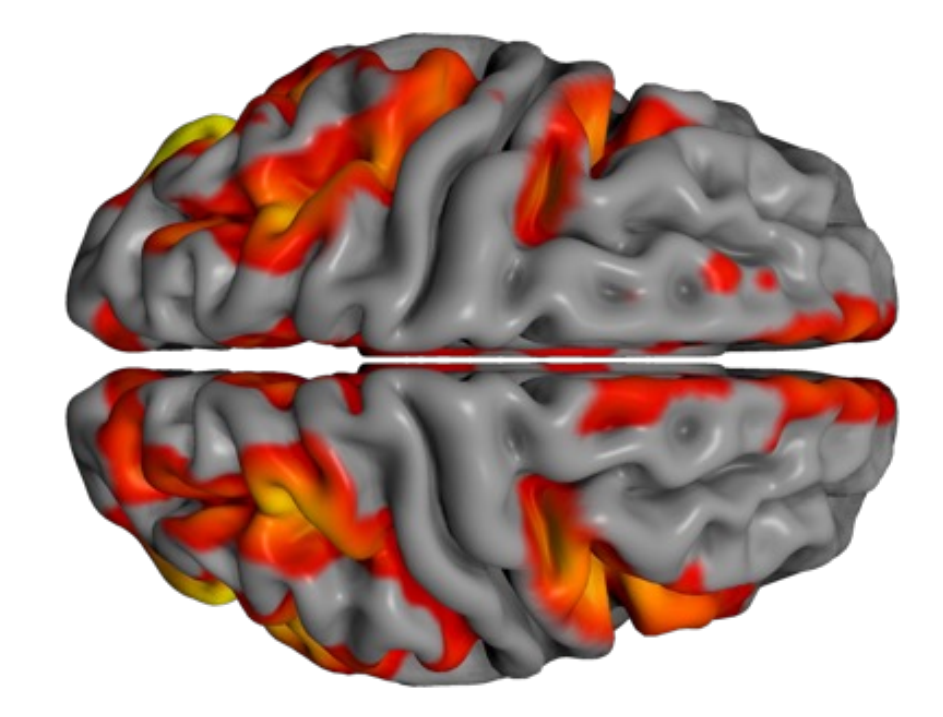

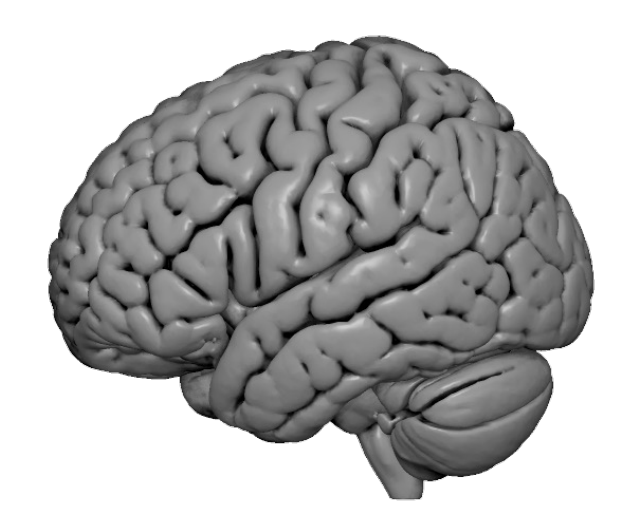

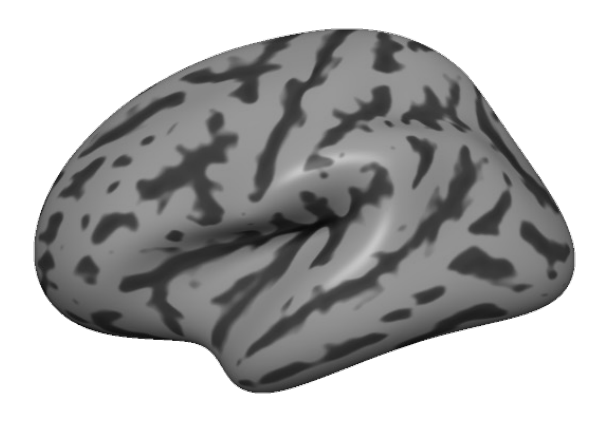

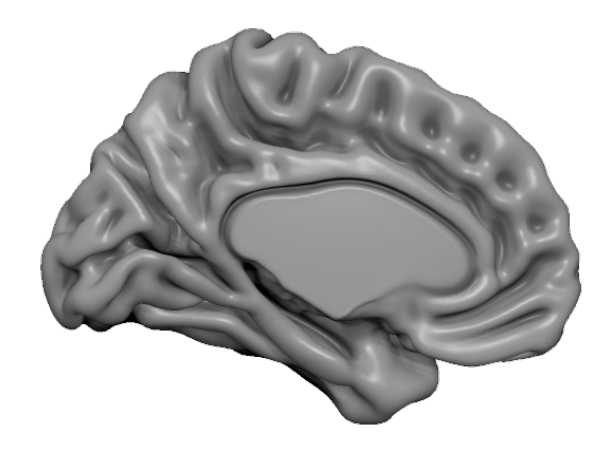

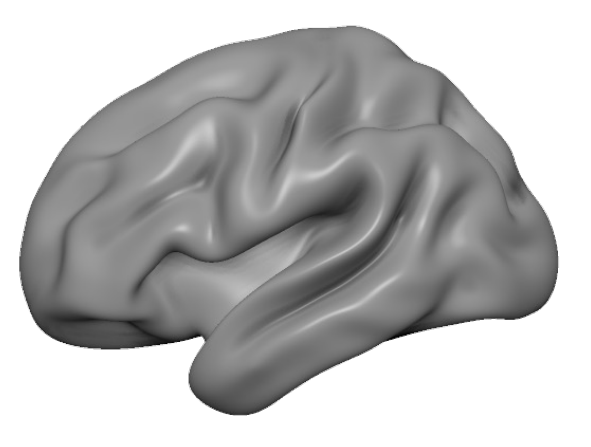

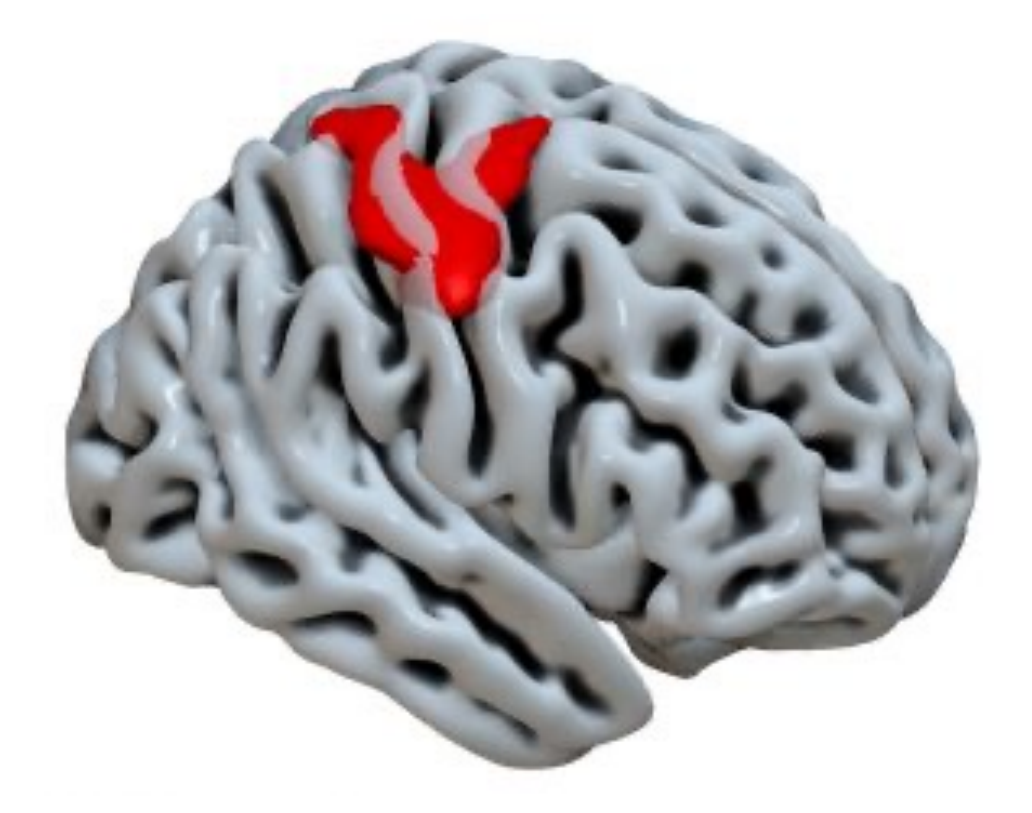

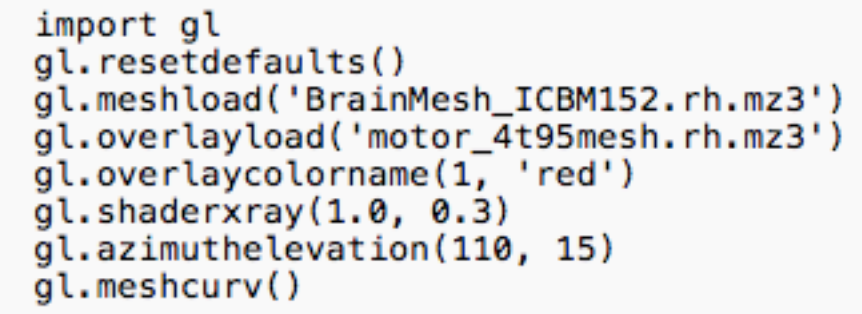

-------------------------

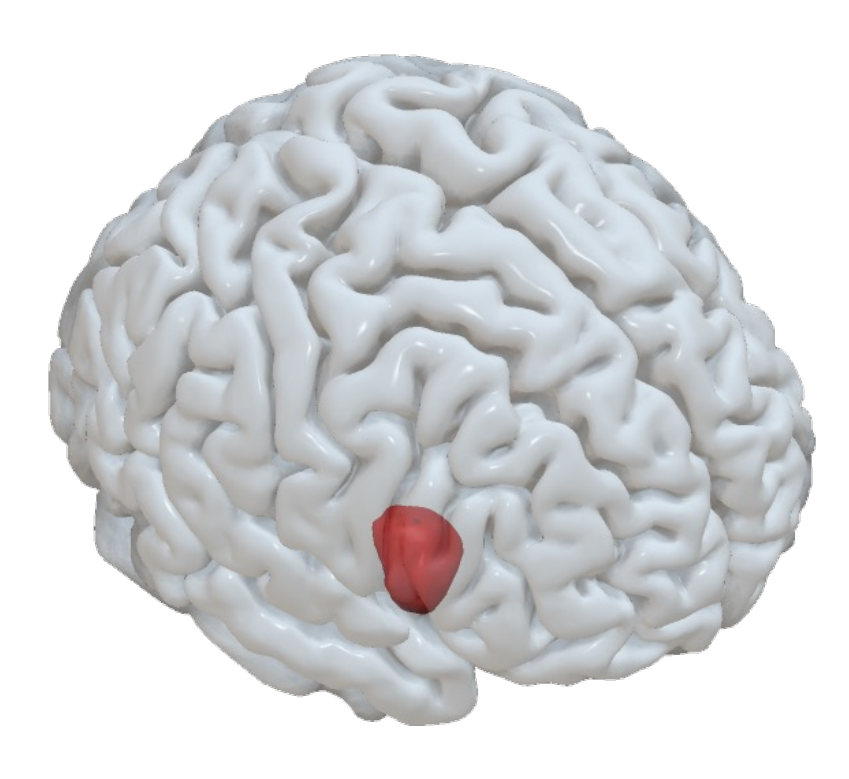

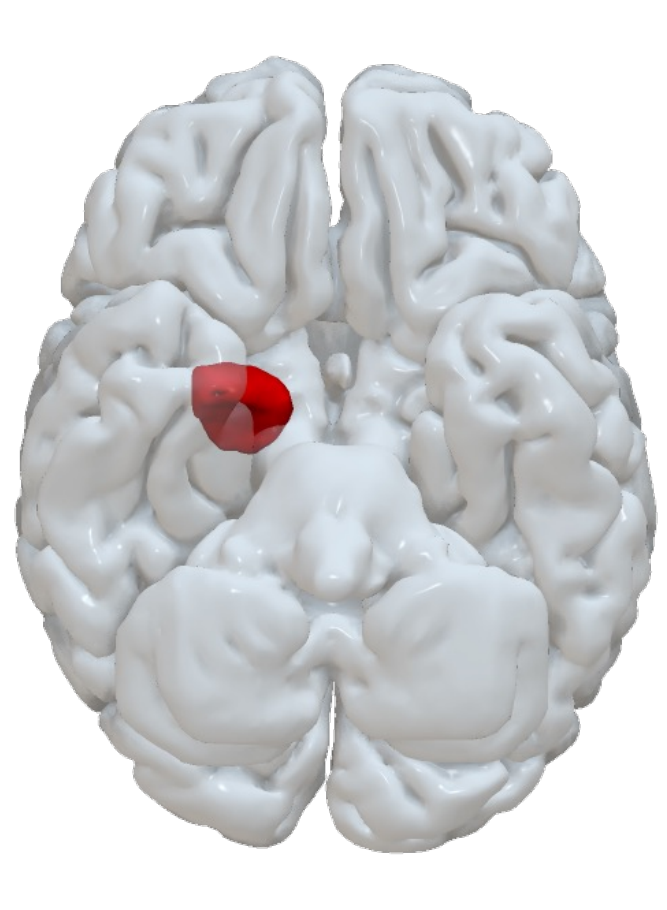

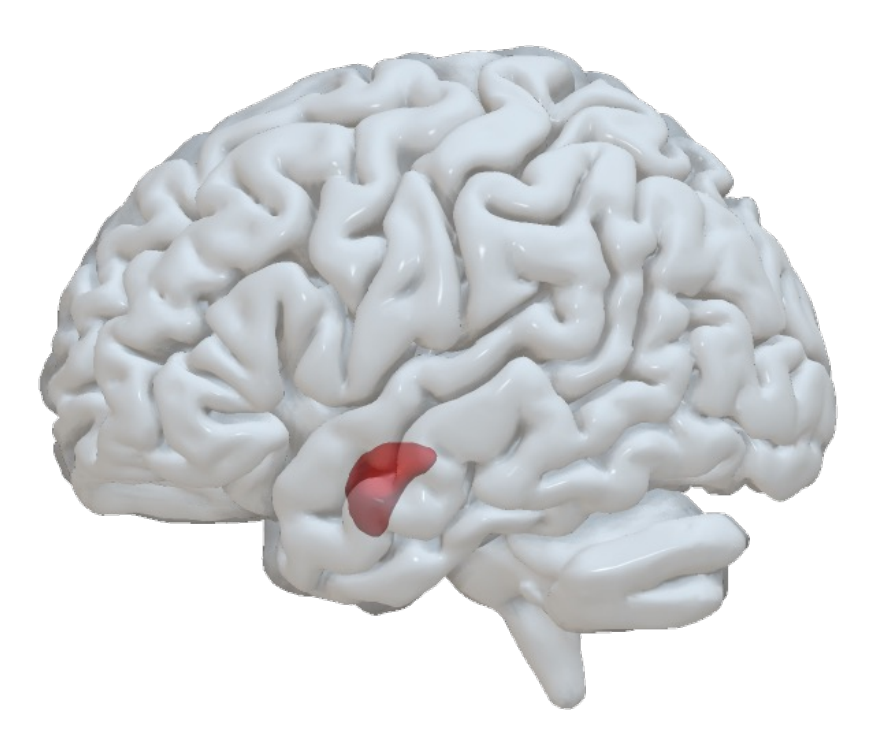

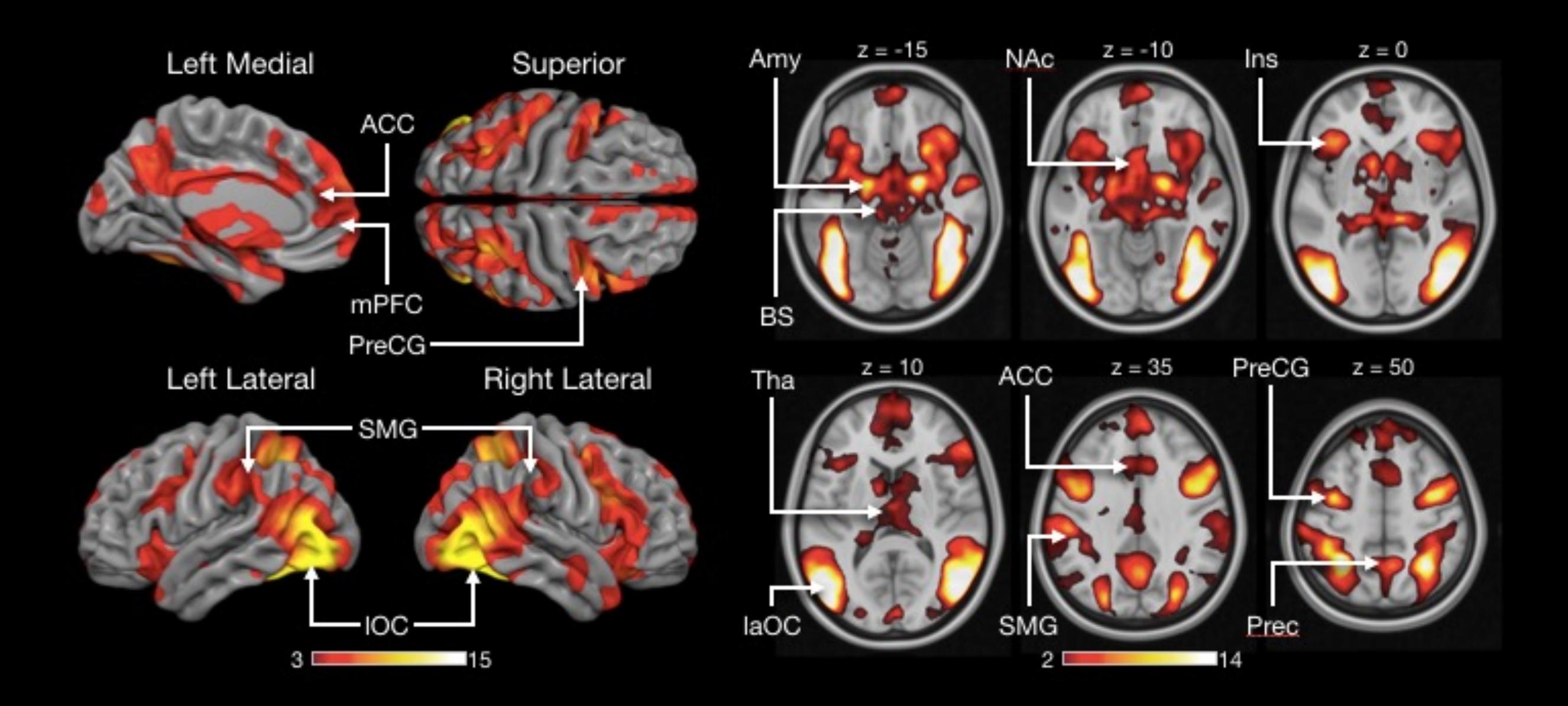

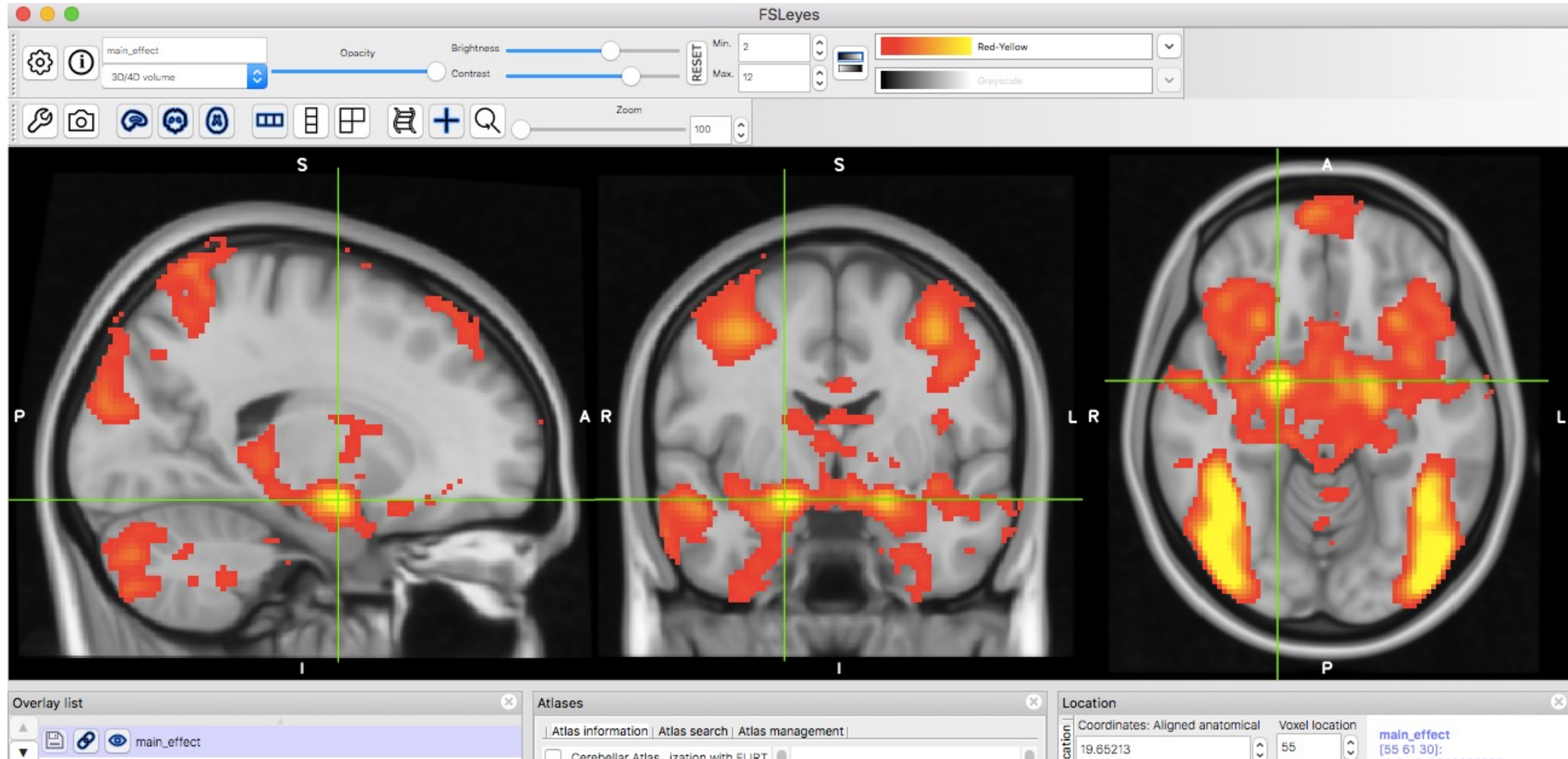

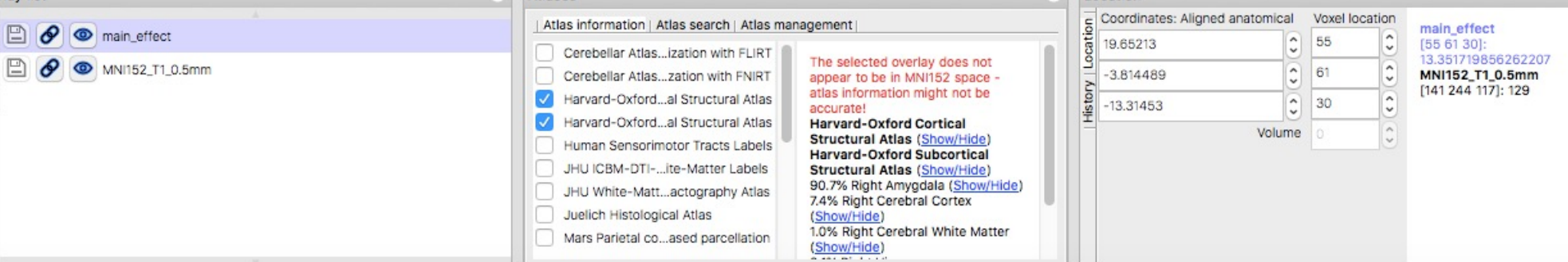

 $\ddot{}$ 

### FAQs Associations **Studies** Maps

### Functional connectivity and coactivation maps

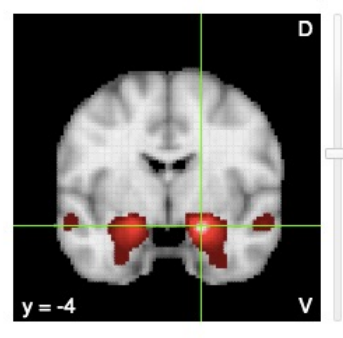

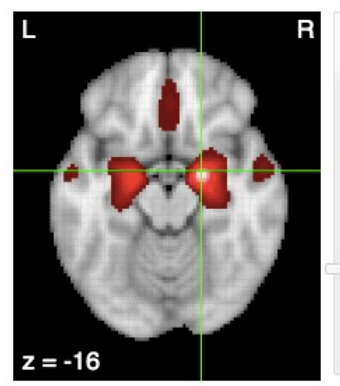

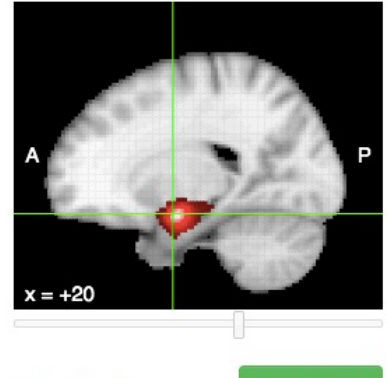

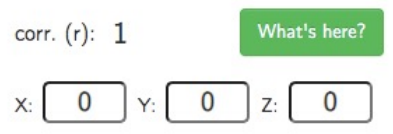

### Description

This image displays resting-state functional connectivity for the seed region in a sample of 1,000 subjects. To reduce blurring of signals across cerebro-cerebellar and cerebro-striatal boundaries, fMRI signals from adjacent cerebral cortex were regressed from the cerebellum and striatum. For details, see Yeo etal (2011), Buckner et al (2011), and Choi et al (2012).

### Associations with meta-analysis maps

Show  $\boxed{10 \times \text{entries}}$ 

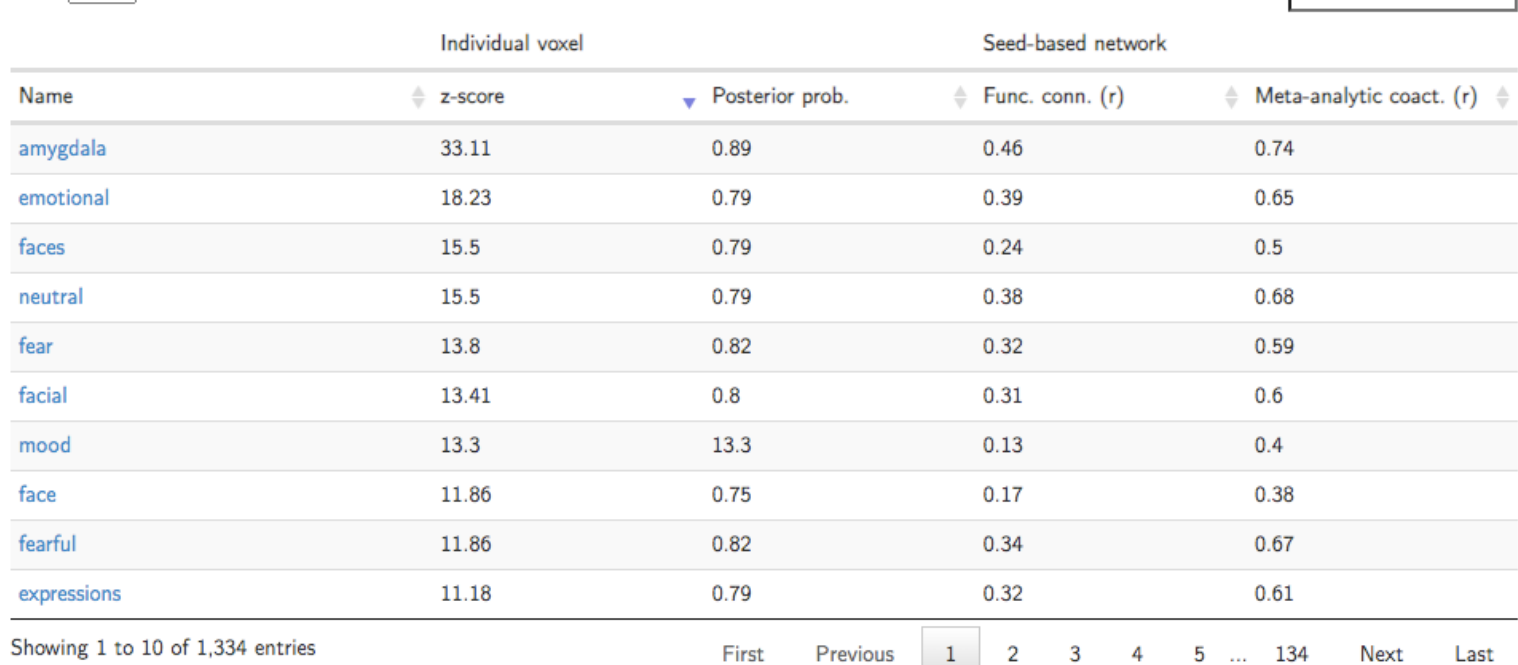

Search:

www.neurosynth.org

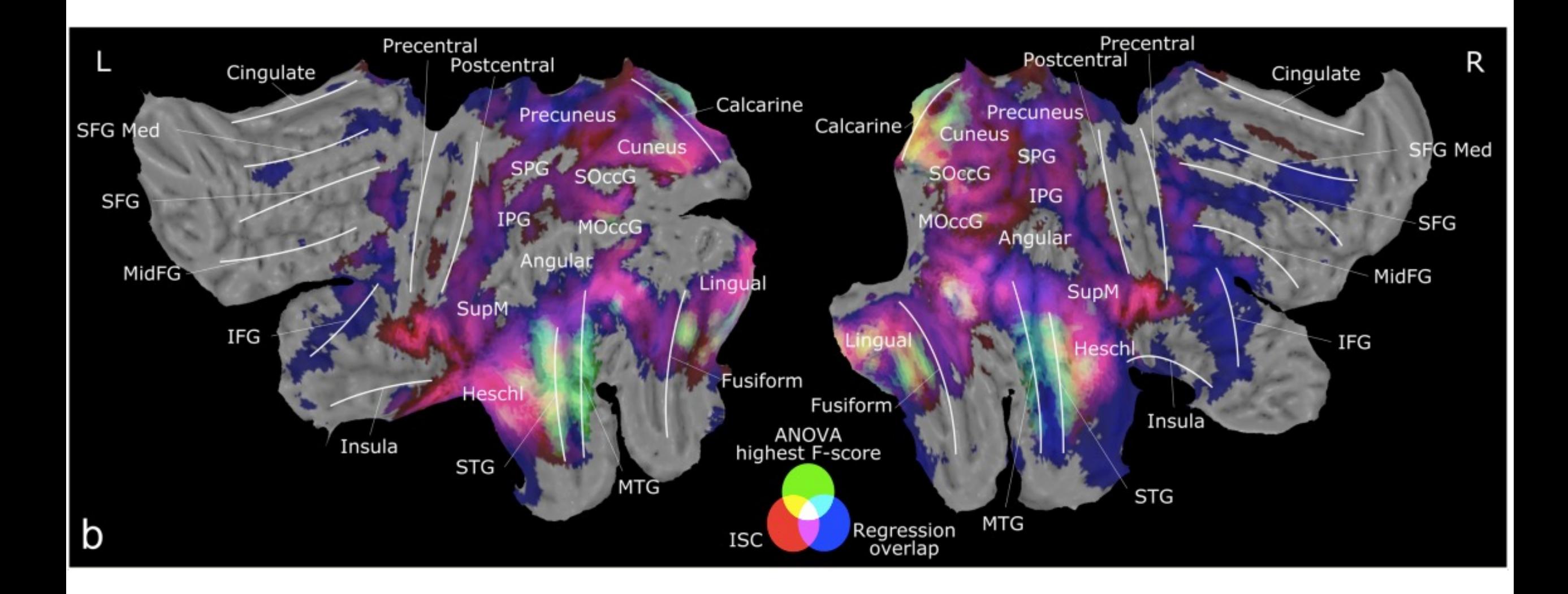

Santavirta et al. Submitted

### Other rendering tools

- Caret
- Fsleyes
- Freeview
- ParaView
- PyCortex
- See links in the course web page

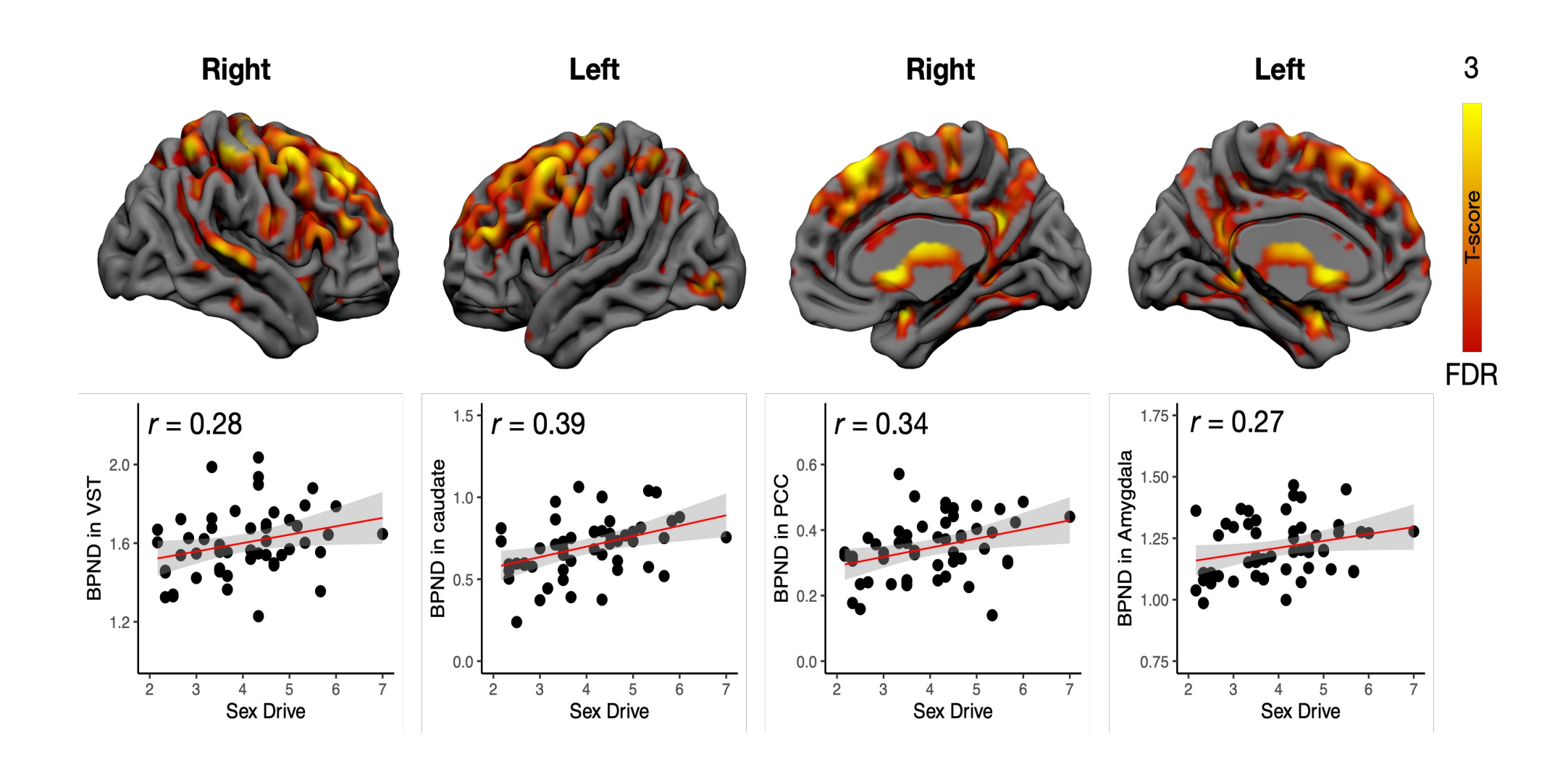

Nummenmaa et al, 2022

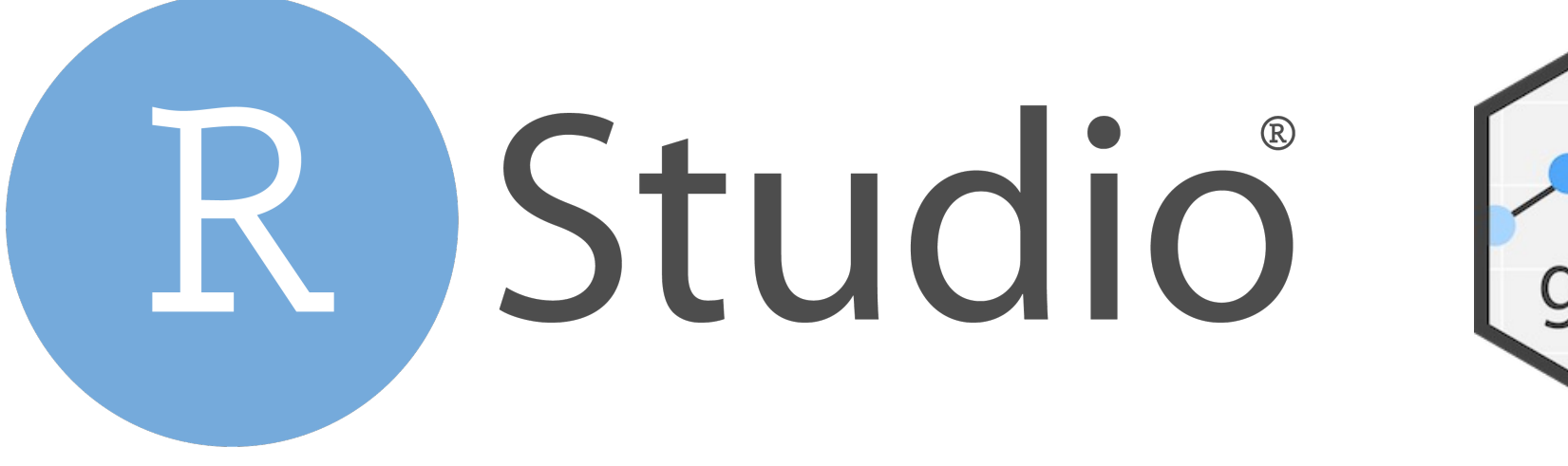

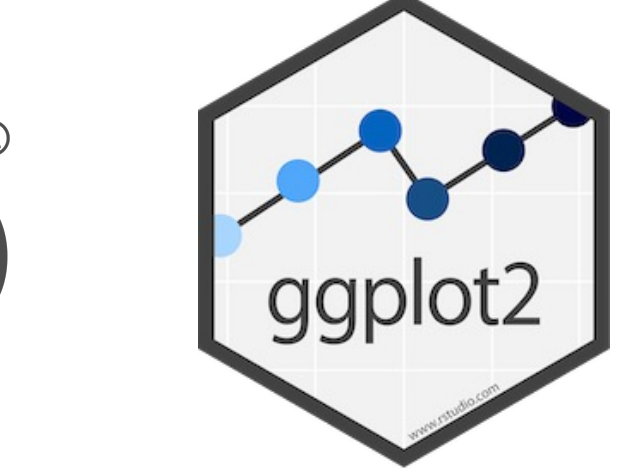

```
ggplot(df, aes(bmi, beta))+
  geom_point()+
  geom\_smooth(method = 'lm') +theme_classic()+
 xlab('BMI')+ # x axis labelylab('Functional Response (beta)')+
  ggtitle('Putamen')
```
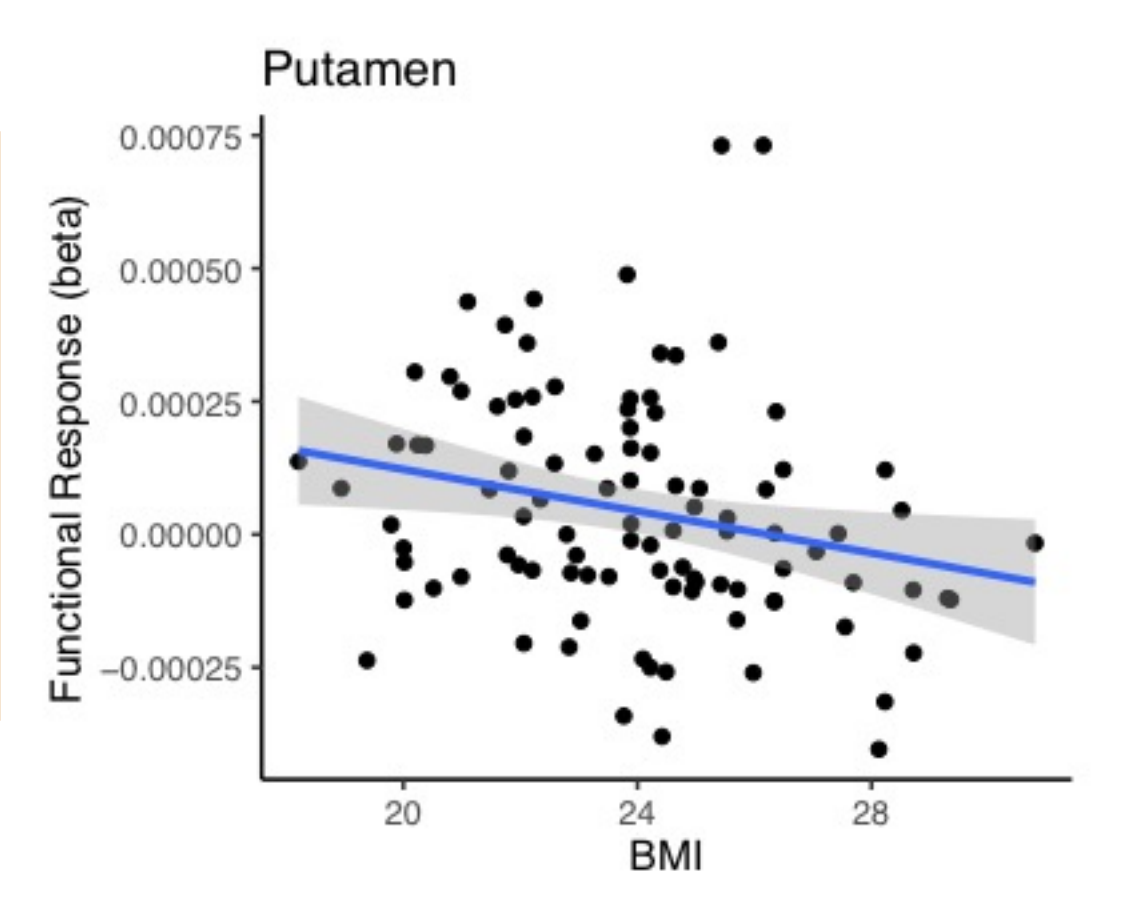

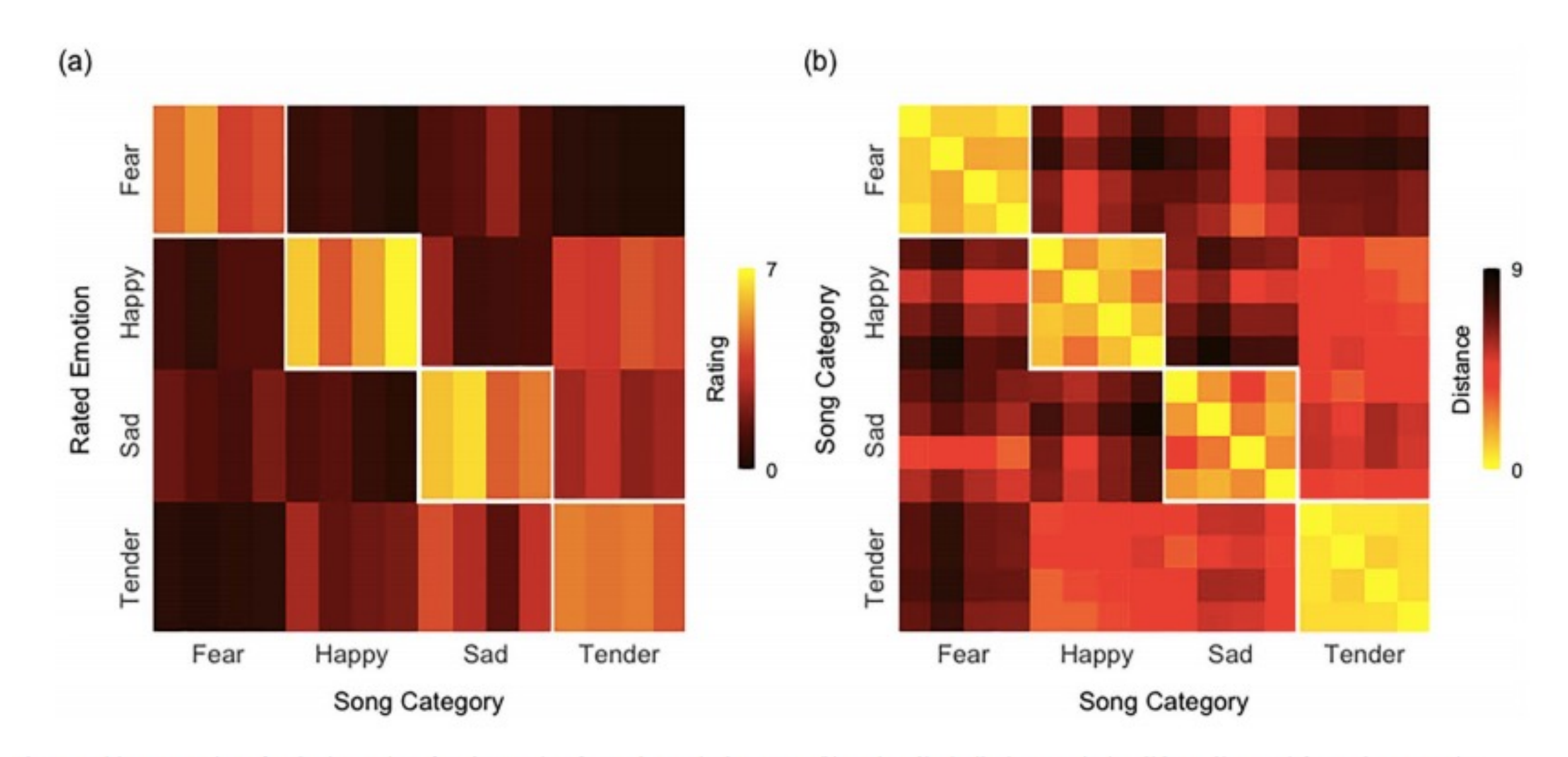

Figure 1. (a) Mean ratings for the intensity of each emotion for each musical excerpt. (b) Rating dissimilarity matrix (Euclidean distance) for each song pair.

### Putkinen et al., Cerebral Cortex, 2021

https://www.rstudio.com/

https://ggplot2.tidyverse.org/